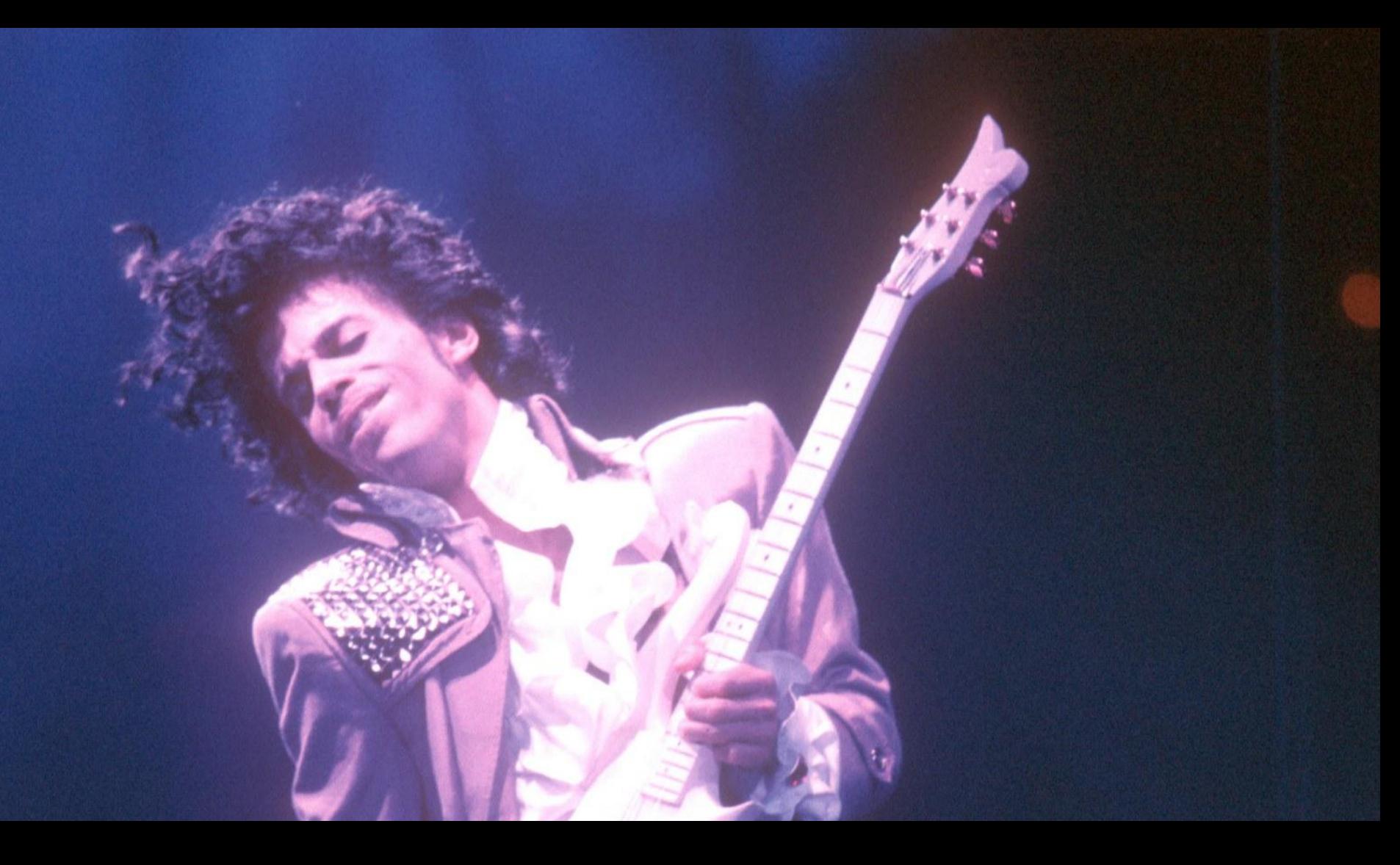

# Let's Go Coroutine

Daniel Hillerström (Huawei Zurich Research Center), Luna Phipps-Costin (Northeastern University)

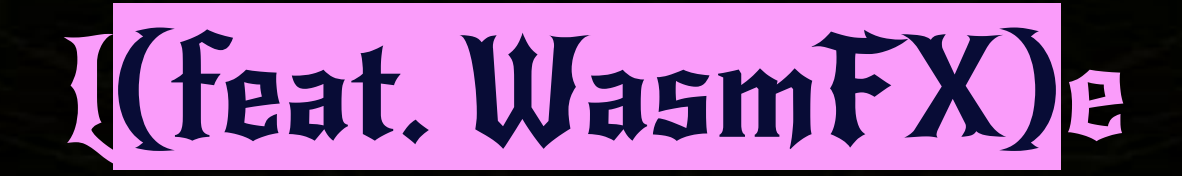

# Sam Lindley, Andreas Rossberg, Daan Leijen, KC Sivaramakrishnan, Matija Pretnar, Arjun Guha

# I have a Go program…

func printOdds() { println(1) println(3) println(5) println(7) println(9) }

```
func main() {
     go printOdds()
     println(2)
     println(4)
     println(6)
     println(8)
     println(10)
}
```
- Coroutines central to the identity of the language
- Launched by **go** keyword
- (Cooperative concurrency)
- How do I compile this… ?

### Use CPS of course!

/ CPS style func printOdds() {  $printh(n(1)$  $k$ (func $(k)$  {  $printh(n(3)$  $k(func(k))$ {  $printh(n(5)$ 20 19  $k(func(k))$ {  $printh(n(7))$ 18  $k(func(k))$  {  $printh(n(9)$ 16 15  $k(func(k) \{ \})\})\})$ 14 func main()  $\{$ printOdds(func(k) {  $printh(n(2)$  $\overline{0}$  $k(func(k))$  { 9  $printh(n(4)$ 8  $k(func(k))$ {  $printh(n(6)$ 6  $k(func(k))$ {  $printh(n(8)$ 3  $k$ (func $(k)$  {  $printh(10)$  $k(func(k) {\{})\})})$ }

 $21$ 

17

5

Δ

(If you ask a compilers person) Look familiar? (JS Promise) Hillerström et al 2017

# Or asyncify

- Alon Zakai / Emscripten people
- CPS at the WebAssembly level
	- Without lambda! Requires spilling locals to stack, branching on every call, etc…
- Some cost: time, program size, etc…
- Instrumentation is… complicated. For compiler, for asyncify, and for embedder

# Or asyncify

- It works!

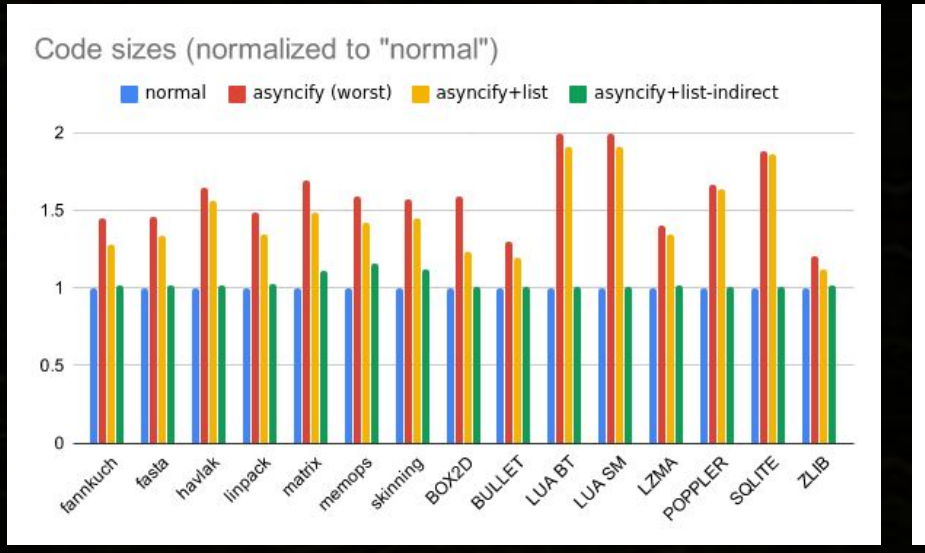

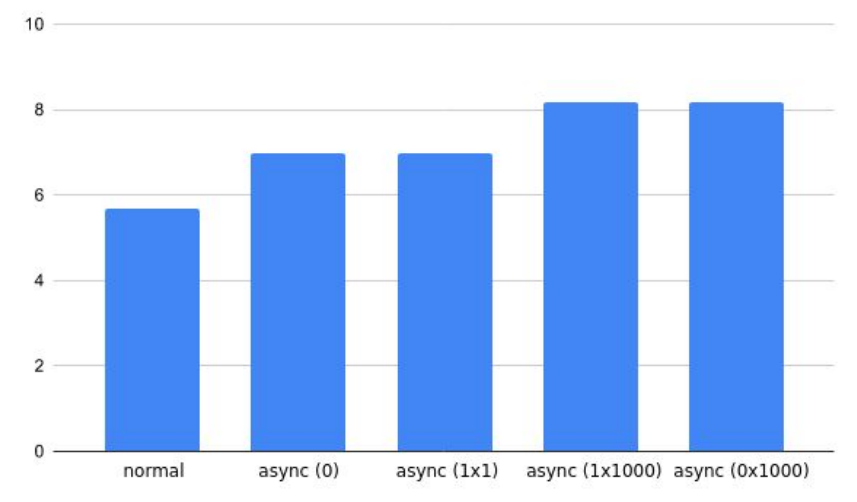

#### Runtime (lower is better)

<https://kripken.github.io/blog/wasm/2019/07/16/asyncify.html>

# Or get your hands dirty

Obviously we can "just" extend Wasm with coroutines

## Or get your hands dirty

Obviously we can "just" extend Wasm with coroutines

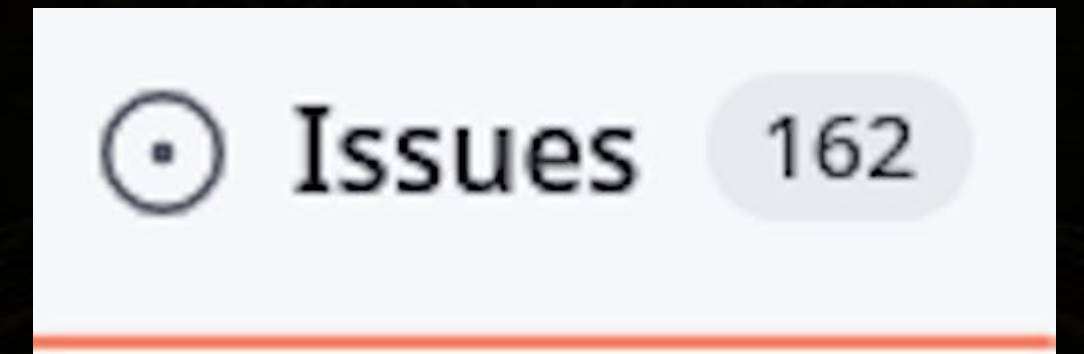

## Or get your hands dirty

Obviously we can "just" extend Wasm with coroutines

 $\odot$  Issues 5k+

# Or you can use WasmFX

#### DEMO

# WasmFX at glance

- Extends Wasm with first-class control
- Delimited continuations controlled via effect handlers
- Minimal extension to Wasm (6 instructions + 1 type)
- Depends on function references and exception handling proposals
- Grounded in real world experience and research

https://wasmfx.dev

#### WasmFX deep dive: Continuation type

 $($ cont  $$$ ft $)$ 

Reference type parameterised by a function type  $f_t : [s^*] \rightarrow [t^*]$ 

#### WasmFX deep dive: Continuation allocation

cont.new :  $[(ref null $ft)]$  ->  $[(ref $ct)]$ 

where  $f_t : [s^*] \rightarrow [t^*]$  and  $f_t : cont \$ ft

## Thinking in terms of stacks: cont.new

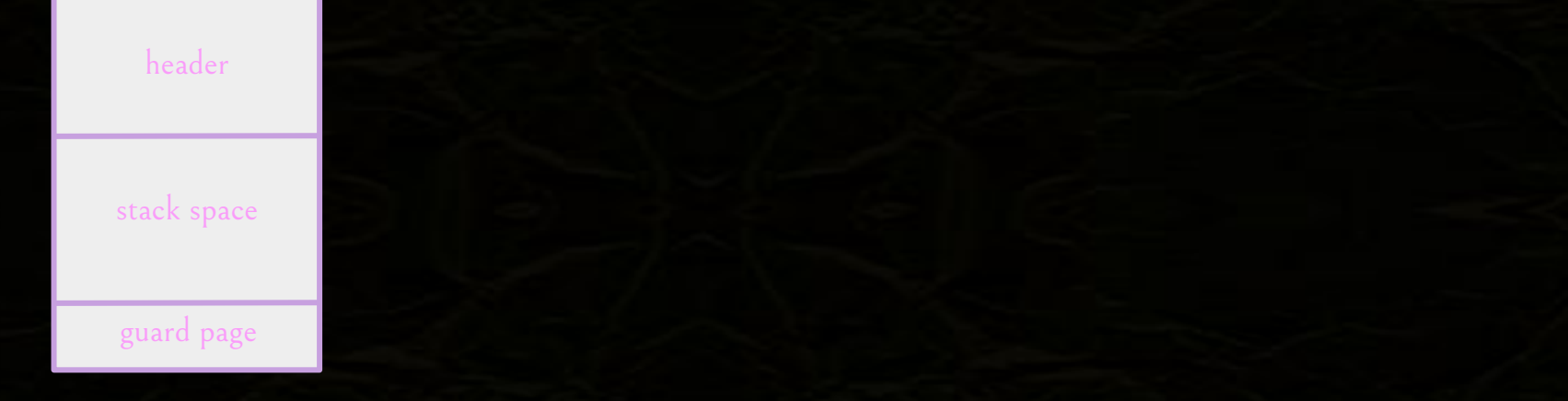

## Thinking in terms of stacks: cont.new

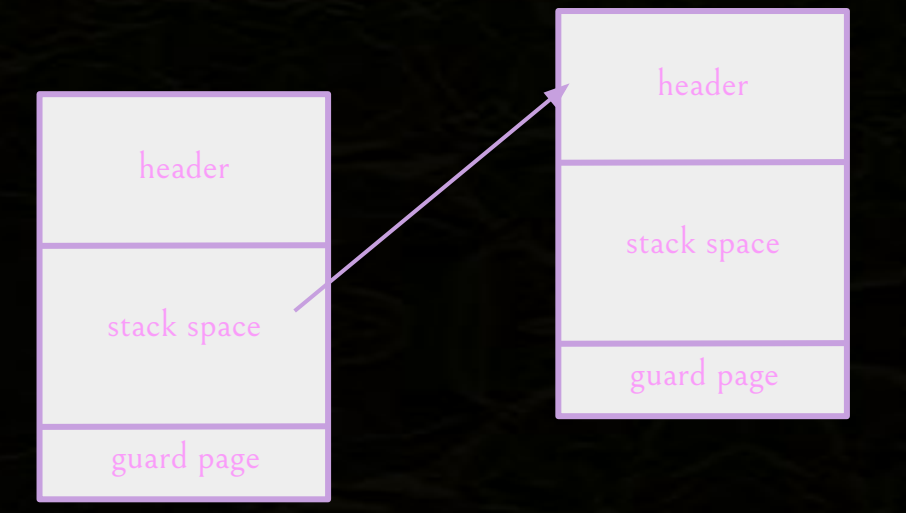

#### Thinking in terms of stacks: cont.new

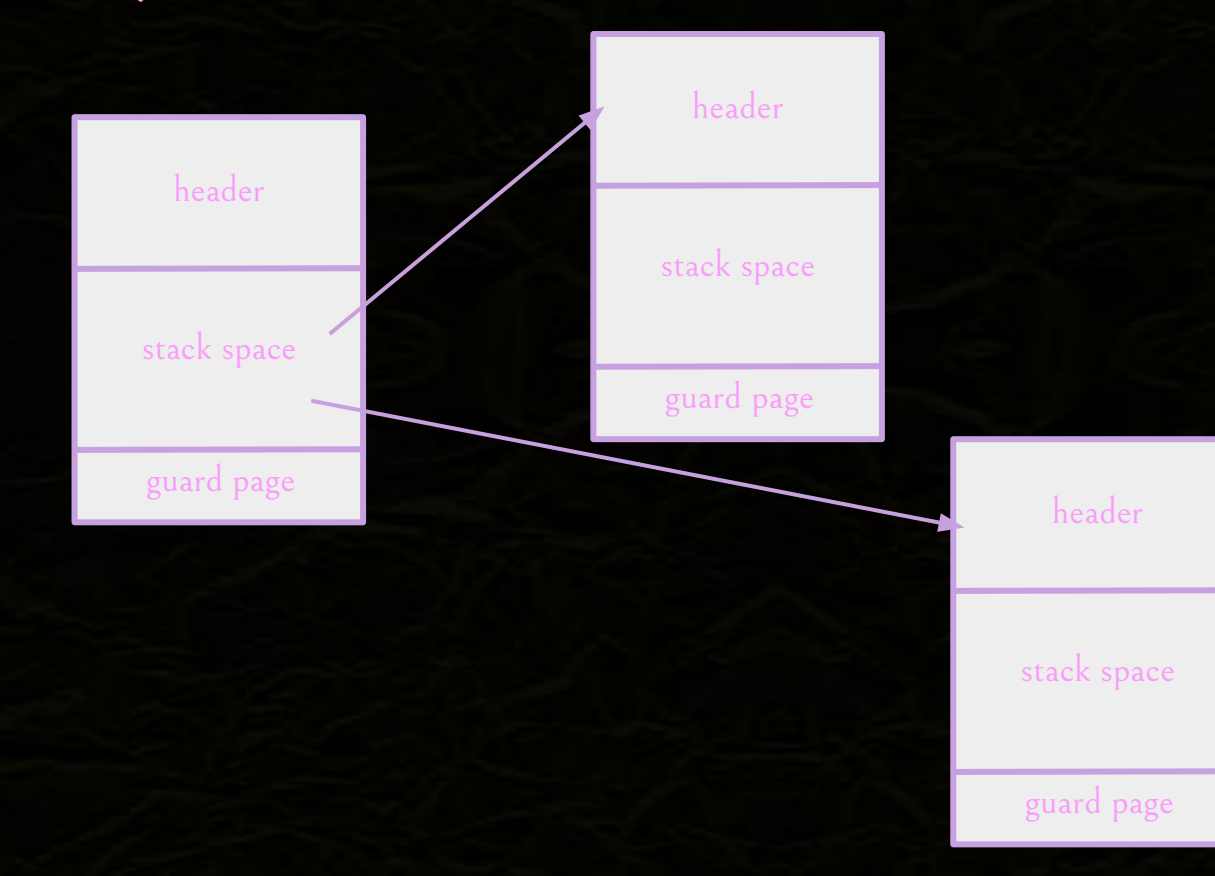

#### WasmFX deep dive: Resumption

resume  $(\text{tag $st $h)^* : [s^* (ref null $ct)] ->[t^*]$ where  $\{\$t_i : [s_i^*] \rightarrow [t_i^*] \}$  and  $\$h : [s_i^*$  (ref null  $\$ct_i]$  and  $\text{Set}_{i}:$  cont  $\text{Set}_{i}$  and  $\text{Set}_{i}:$   $[t_i^*] \rightarrow [t^*]$ , and \$ct : cont \$ft

 $$ft : [s^*] \rightarrow [t^*]$ 

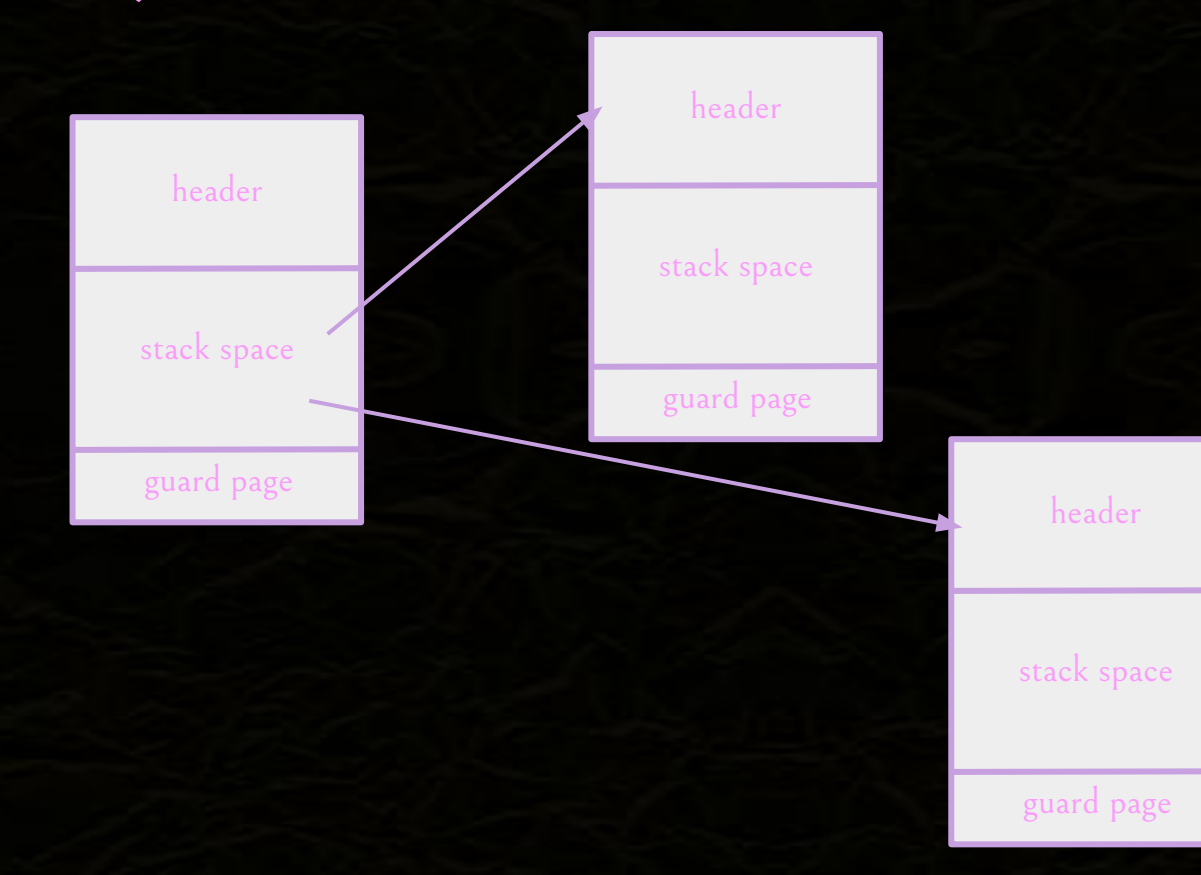

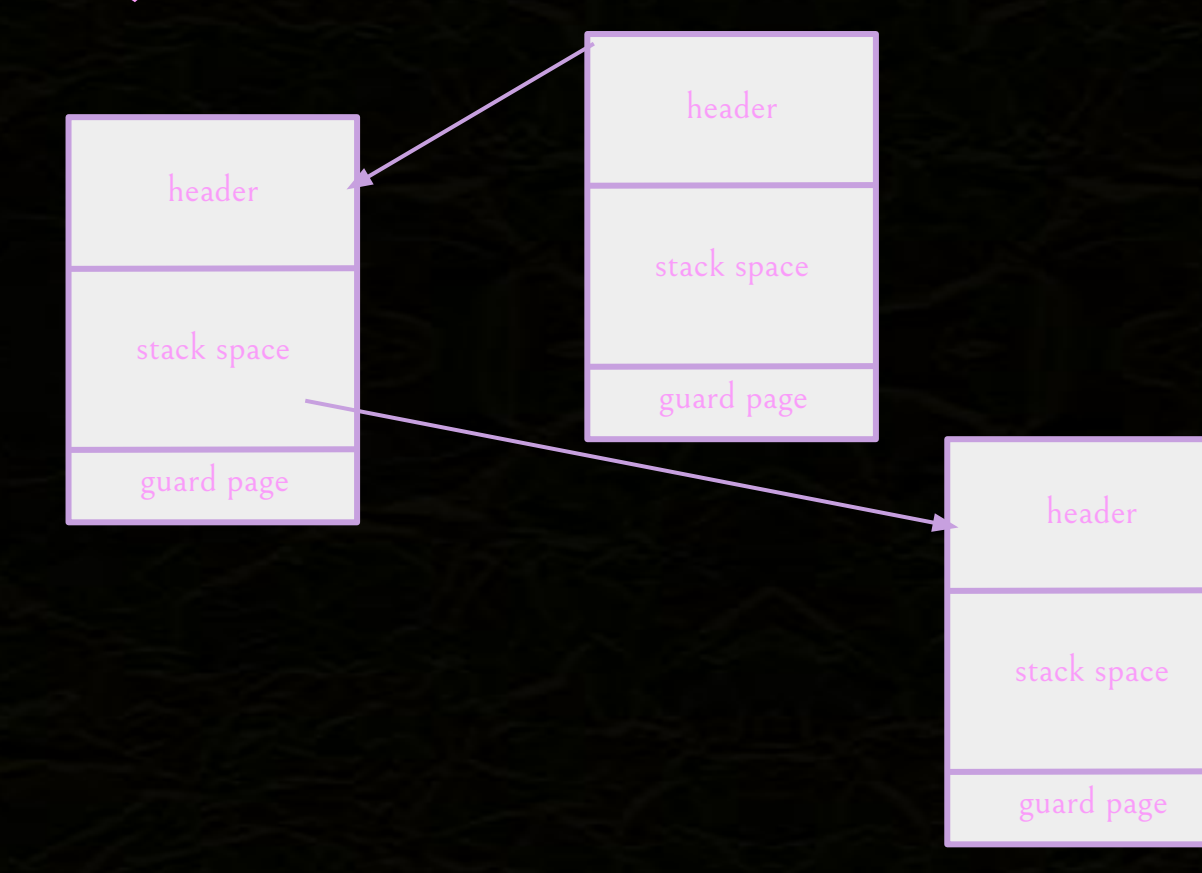

# WasmFX deep dive: Suspension

suspend  $\$$ tag :  $[s^*]$  ->  $[t^*]$ 

where  $\frac{1}{2}$  tag :  $[s^*]$  ->  $[t^*]$ 

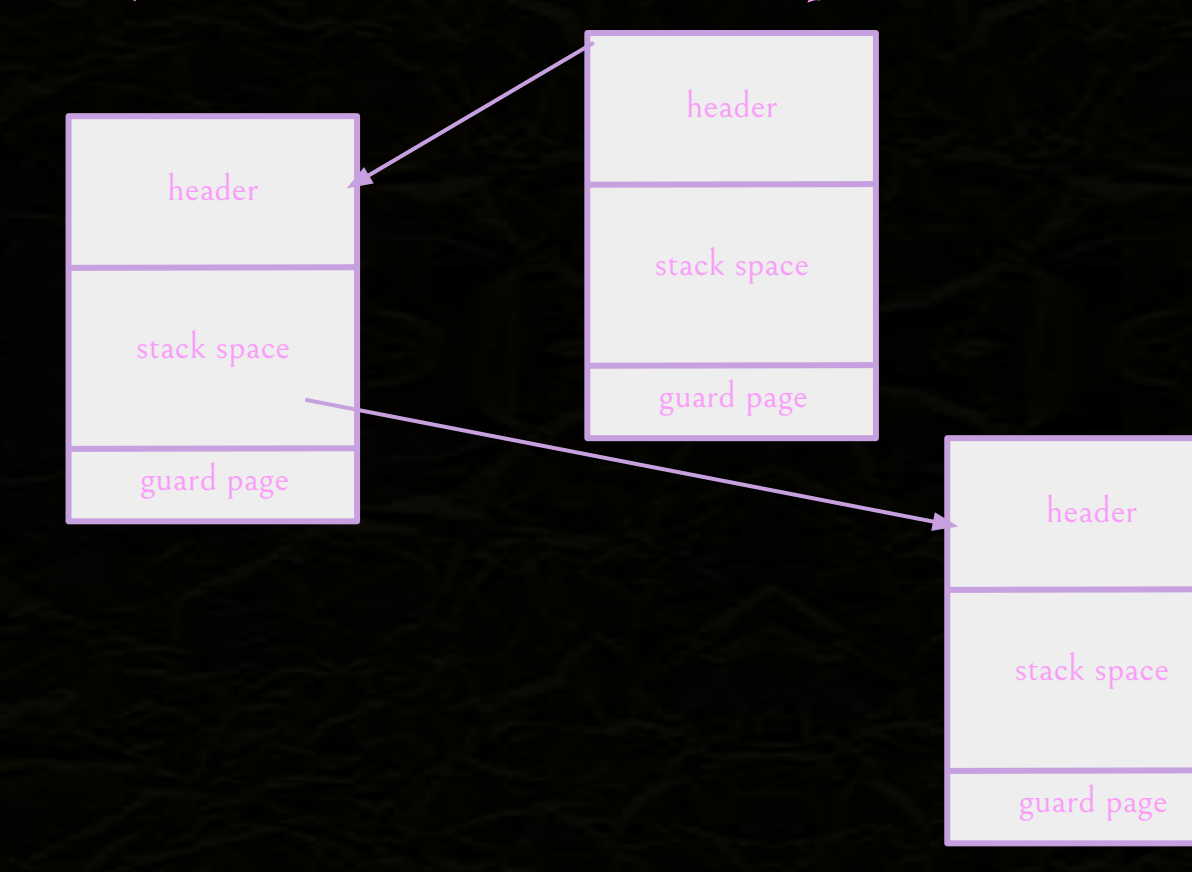

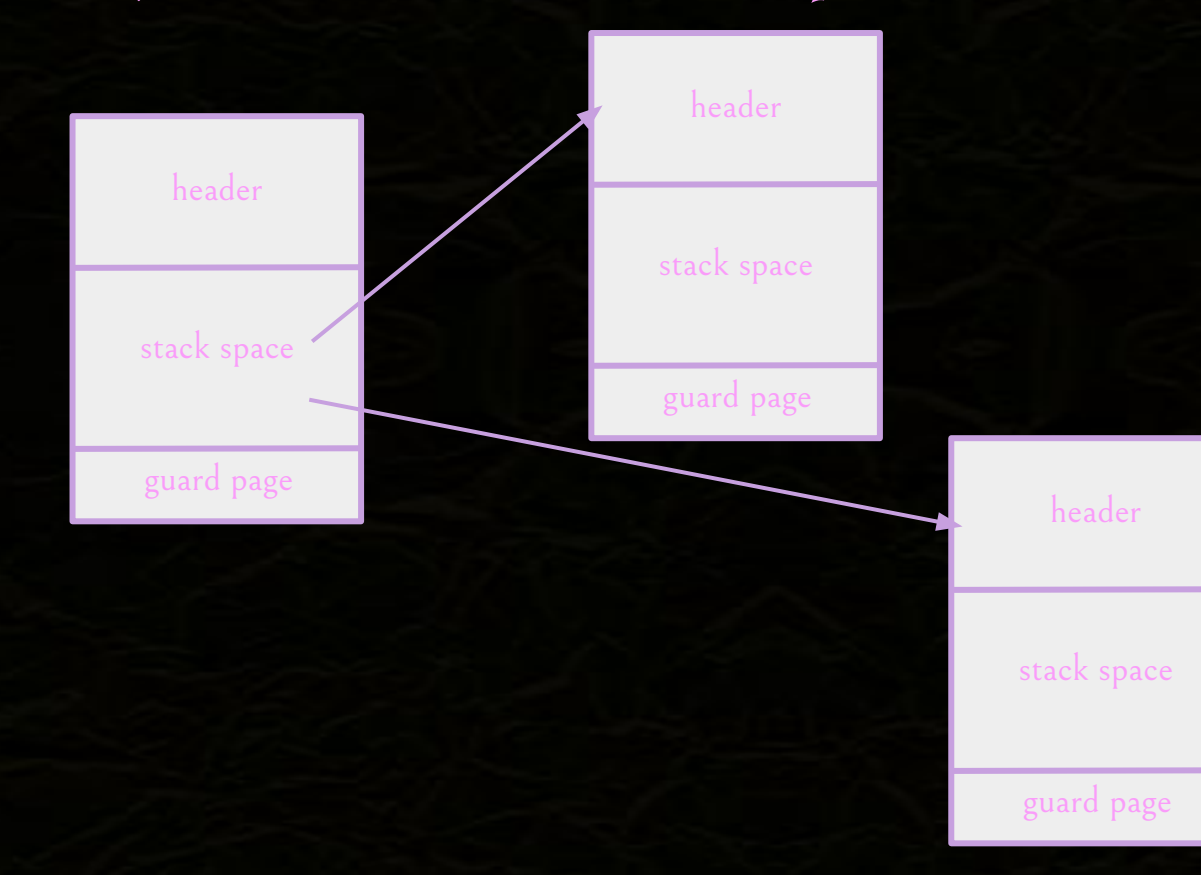

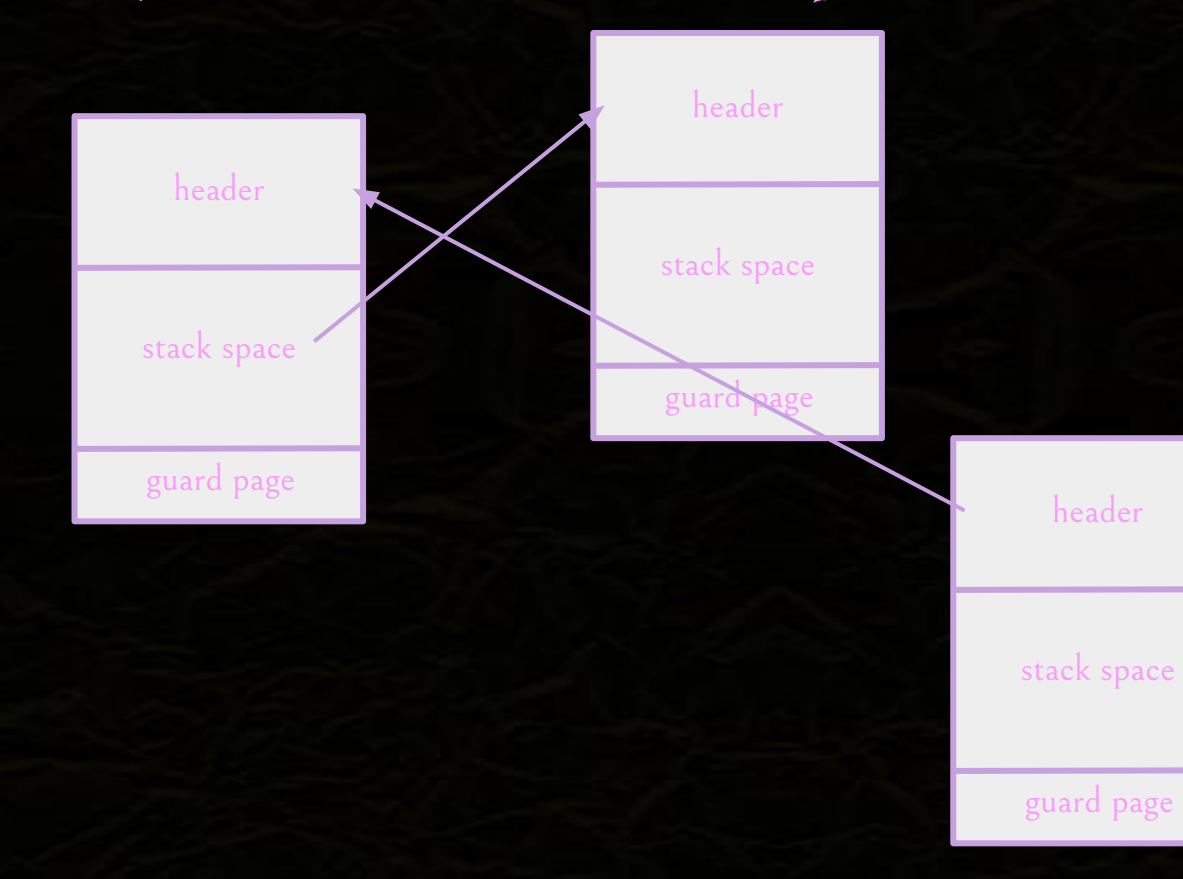

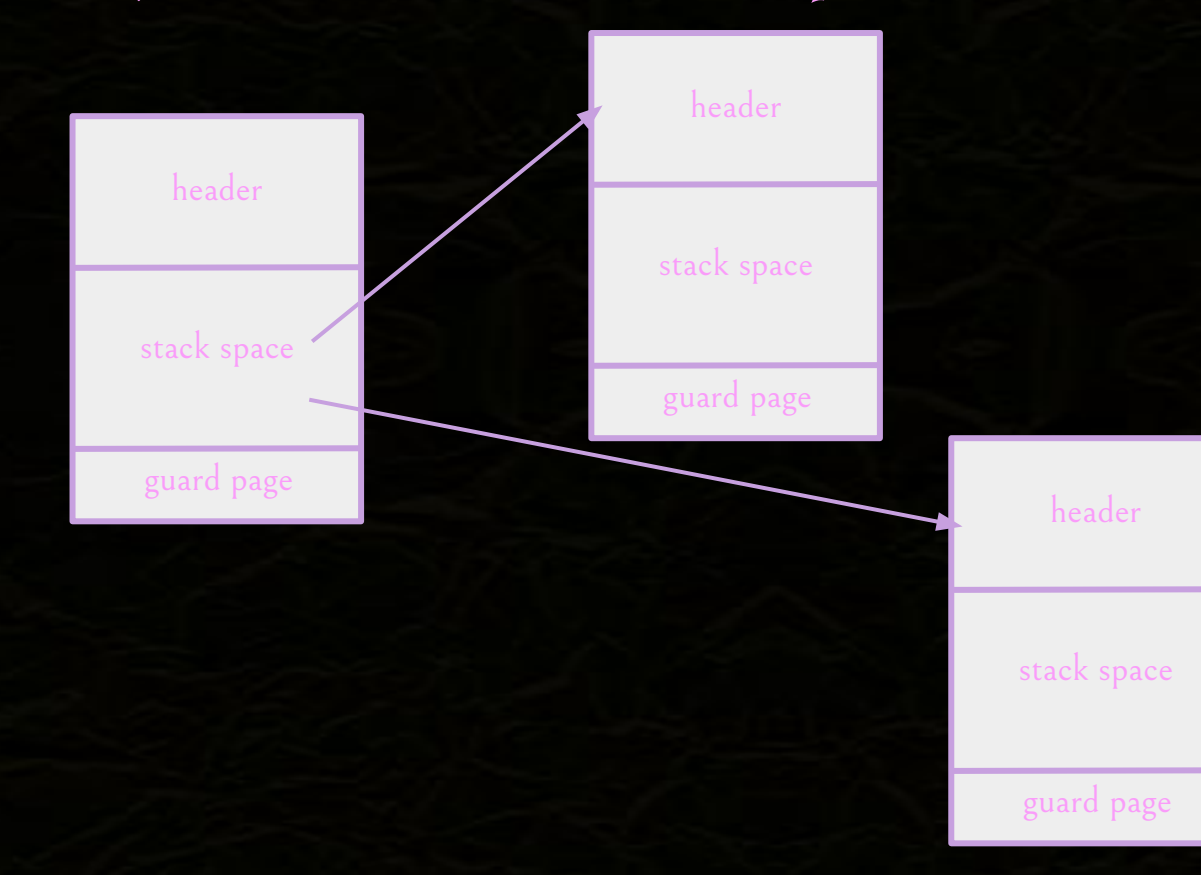

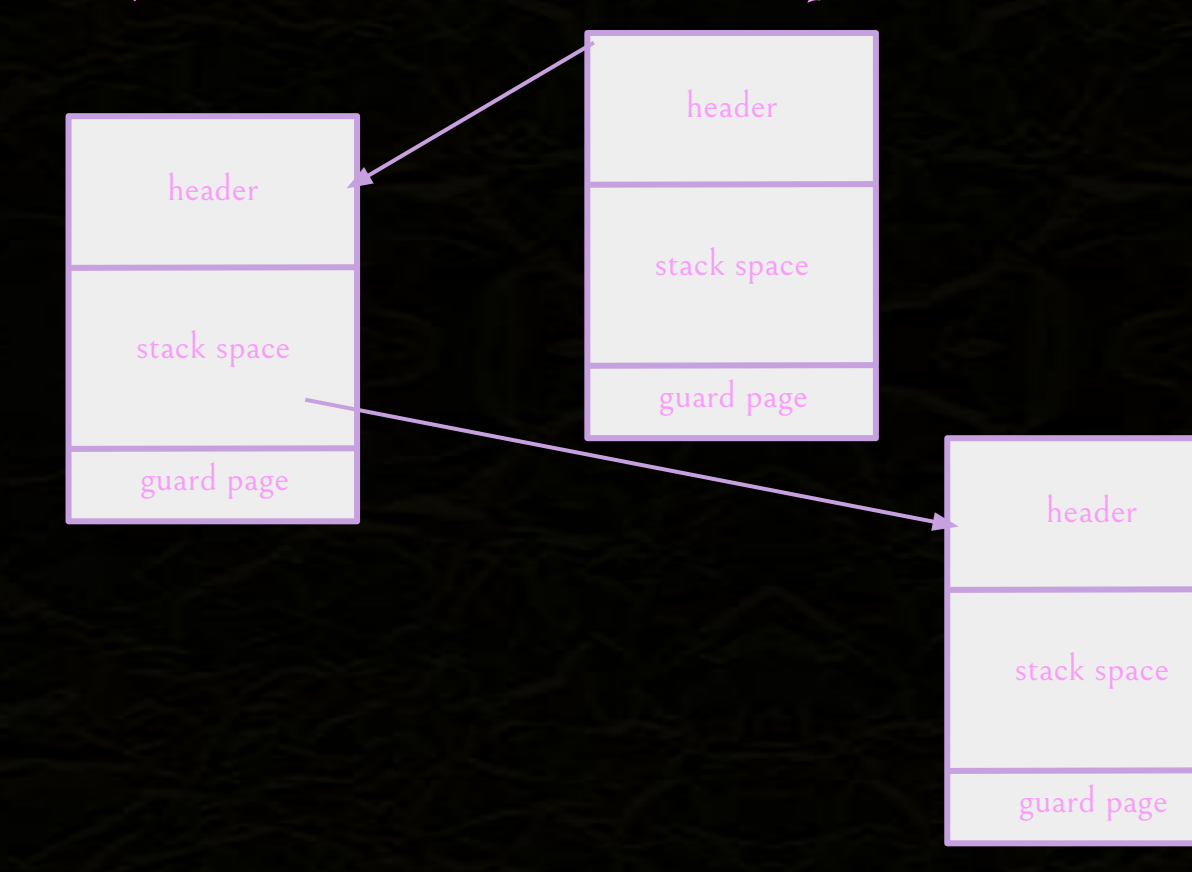

#### WasmFX deep dive: cont.bind & barrier

cont.bind (type  $f(t)$ : [s<sup>\*</sup> (ref null  $f(t)$ ] -> [(ref  $f(t)$ ]

resume\_throw (tag  $\text{Sexn}$ ) (tag  $\text{St } \text{Sh}$ )\* : [s\* (ref null  $\text{St}$ )] -> [t\*]

barrier \$1 (type \$bt) instr<sup>\*</sup> :  $[s^*]$  ->  $[t^*]$ 

```
func printOdds() {
     println(1)
     println(3)
     println(5)
     println(7)
     println(9)
}
```

```
func main() {
     go printOdds()
     println(2)
     println(4)
     println(6)
     println(8)
     println(10)
}
```
- Let's imagine we wrote this in WasmFX…

**(tag \$scheduler)**

 (type \$crt (cont \$unit\_unit)) (type \$newcrt (cont \$i32\_i32\_unit)) (table \$queue) (func \$enqueue …) (func \$dequeue …)

(func **\$runtime.scheduler** block \$done loop \$mainloop ... ;; (check schedulerDone and exit) **call \$dequeue** br\_on\_null \$done (block \$coroutine\_suspend (param (ref \$crt)) (result (ref \$crt)) (**resume** (tag **\$scheduler** \$coroutine\_suspend)) br \$mainloop) **call \$enqueue** br \$mainloop end end)

 (func **\$internal/task.Pause suspend \$scheduler**)

(func \$lift\_call\_indirect (param i32 i32) …)

 (func **\$internal/task.start** (param \$fn i32) (param \$args i32) local.get \$fn local.get \$args (**cont.new** (type \$newcrt) (ref.func \$lift\_call\_indirect)) (cont.bind (type \$crt)) **call \$enqueue**)

#### It turns out we can do exactly that!

I've just showed you the entire runtime we drop in to tinygo!

#### A compiler from Go to WasmFX

- TinyGo: Go subset, clean slate implementation using LLVM
- 11 line change to the compiler:
	- Don't run asyncify (don't need it!)
	- Insert a placeholder in the middle of a runtime function
- In defense of writing a compiler in Perl:
	- Only two parsers at this time support WasmFX
	- Just replace Tinygo's runtime with our own, in WasmFX text format!
	- WasmFX makes this really easy

#### WasmFX in WasmTime

"A fast and secure runtime for WebAssembly" - in particular, non-browser-based

- "optimizing Cranelift code generator"
- WASI + standards compliant

#### WasmFX implementation in Wasmtime

- Wasmtime provides a fiber abstraction
- Holds a "stack" a real system stack, matching a suspended computation
- High-level API:
	- new
	- suspend
	- resume
- Even if they didn't exist, libmprompt does!
	- Nothing but hand-written assembly will do the job!

#### Wasmtime fiber interface

The essence of the Wasmtime fiber interface in Rust

```
trait FiberStack {
  fn new(size: usize) -> io::Result<Self>
\mathbf{r}trait<Resume, Yield, Return> Fiber<Resume, Yield, Return> {
  fn new(stack: FiberStack,
         func: FnOnce(Resume, &Suspend<Resume, Yield, Return>) -> Return
  fn resume(&self, val: Resume) -> Result<Return, Yield>
}
trait Suspend<Resume, Yield, Return> {
  fn suspend(\&self, Yield) -> Resume
\mathbf{R}
```
# Wasmtime Fibers: Stack layout

#### 16 byte header

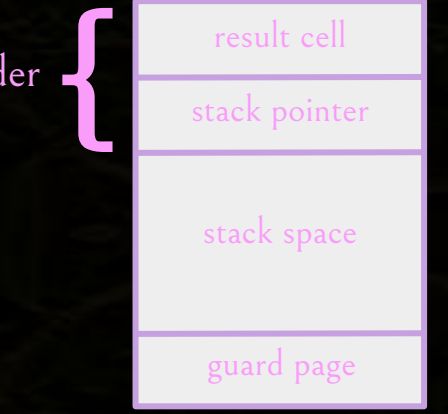

# Wasmtime Fibers: Create fiber

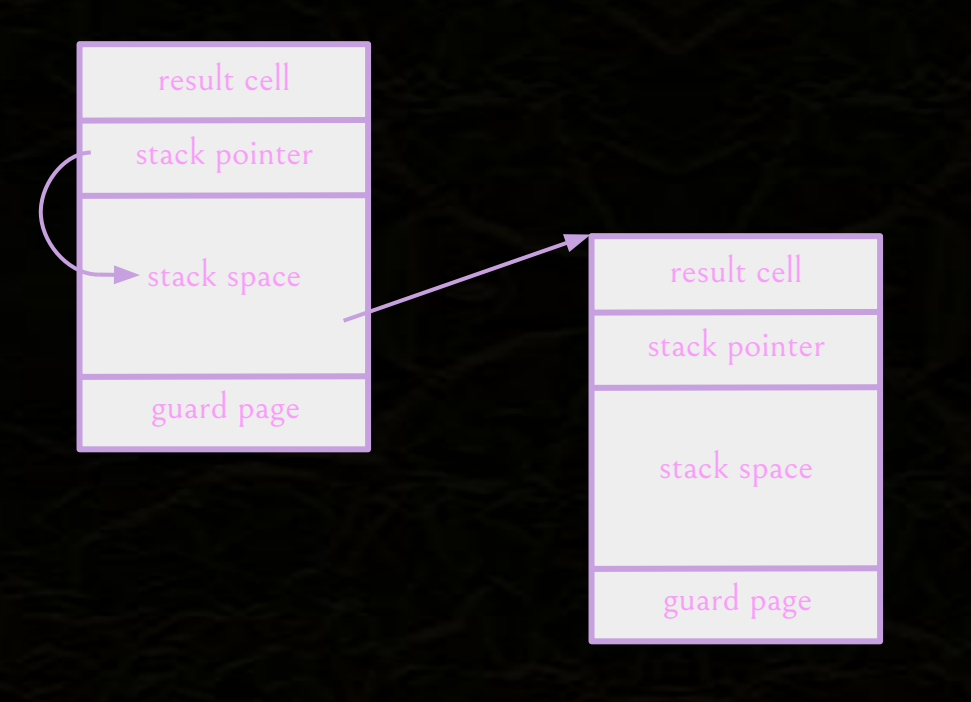

#### Wasmtime Fibers: Resume & suspend fiber

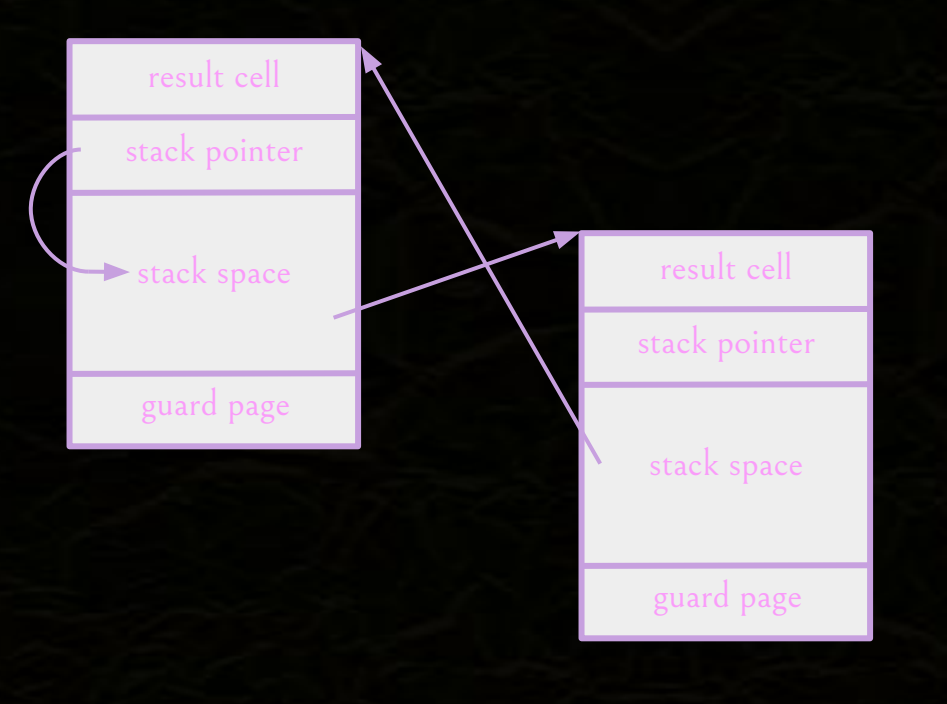

# Wasmtime Fibers: Nesting fibers

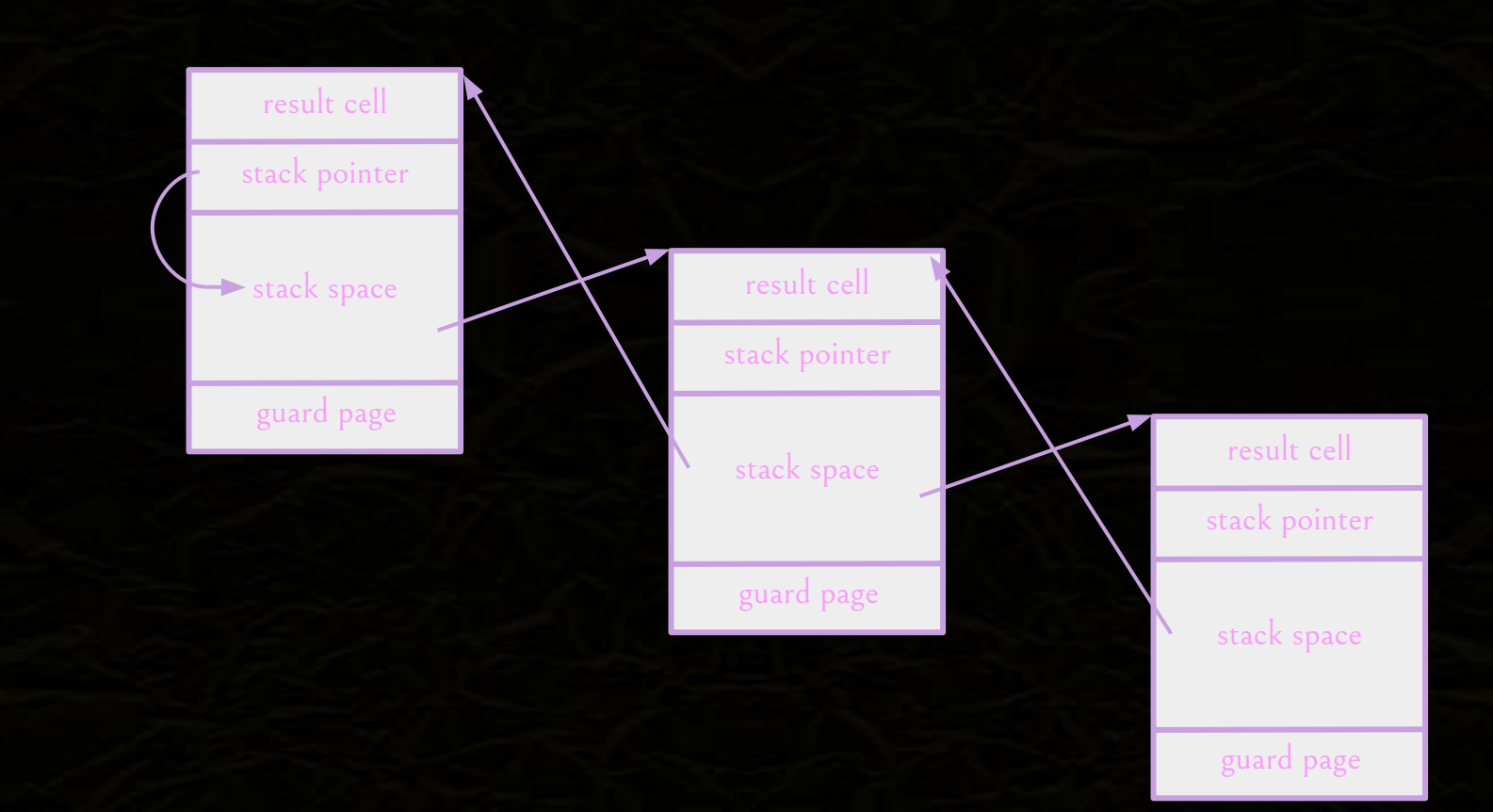

#### Wasmtime Fibers

.wasmtime\_fiber\_switch: // Save callee-saved registers push …

> // Load resume pointer from header, save previous mov rax, -0x20[rdi] mov -0x20[rdi], rsp

> // Swap stacks and restore callee-saved registers mov rsp, rax pop … ret

#### cont.suspend

- We keep a reference to the current stack in the context
- Maintain a stack's parent at the top of the stack

#### cont.resume

Fibers provide one handler to suspend to, but we need to find our tag!

- Suspend provides the tag index, we desugar to br\_table
- Completion gives a special sentinel value
- Plan: on default, we suspend to our parent with the same values

Passing values in and out of stacks not yet supported by Wasmtime

- Plan: box and pass a pointer. Various trampoline nonsense

#### The gist of encoding effect handlers on top of Wasmtime fibers

Fix suitably Resume, Yield, and Return types. **Continuation creation**  $\mathcal{I}\llbracket - \rrbracket$  : Instr  $\times$  ValStack  $\rightarrow$  Rust

 $\mathcal{I}$  cont.new;  $[f]$  = Fiber.new(FiberStack.new(STACK\_SIZE), |resume, &mySuspend| {Return(f(resume))})

**Continuation resumption**  $\mathcal{T} \llbracket - \rrbracket$ : Tag  $\rightarrow$  Rust,  $\mathcal{L} \llbracket - \rrbracket$ : Label  $\times$  ValStack  $\rightarrow$  Rust

```
\mathcal{I} resume (tag \$tag \$h)*; [x<sub>0</sub>,...,x<sub>n</sub>,k]]
= match Fiber.resume(k, Tuple(X_0, \ldots, X_n)) {
        [\text{Yield}(0p(\mathcal{T}|\$tag_1], \text{args})) \Rightarrow \mathcal{L}[\$h_i; [args, k]]]_iYield(0p(tag, args)) \implies Fiber.resume(k, mySuspend.suspend(0p(tag, args)))Return(x) \implies x\mathbf{L}
```
**Continuation suspension** 

 $\mathcal{I}$  suspend;  $[tag, args]$  = mySuspend.suspend(Op(tag,args))

# Let's Go Coroutine

- WasmFX: Effect handlers for wasm!
- We can compile it!
- We can produce it!
- Let's go coroutine!

[github.com/effect-handlers](https://github.com/effect-handlers/) [wasmfx.dev](https://wasmfx.dev/) Next up: benchmarking!

### THANK YOU!